### **ПОЛТАВСЬКИЙ ДЕРЖАВНИЙ АГРАРНИЙ УНІВЕРСИТЕТ КАФЕДРА ПУБЛІЧНОГО УПРАВЛІННЯ ТА АДМІНІСТРУВАННЯ**

# **РЕГІОНАЛЬНЕ УПРАВЛІННЯ**

*методичні рекомендації для написання курсової роботи для здобувачів вищої освіти освітньо-професійної програми Місцеве самоврядування першого рівня вищої освіти спеціальності 281 Публічне управління та адміністрування*

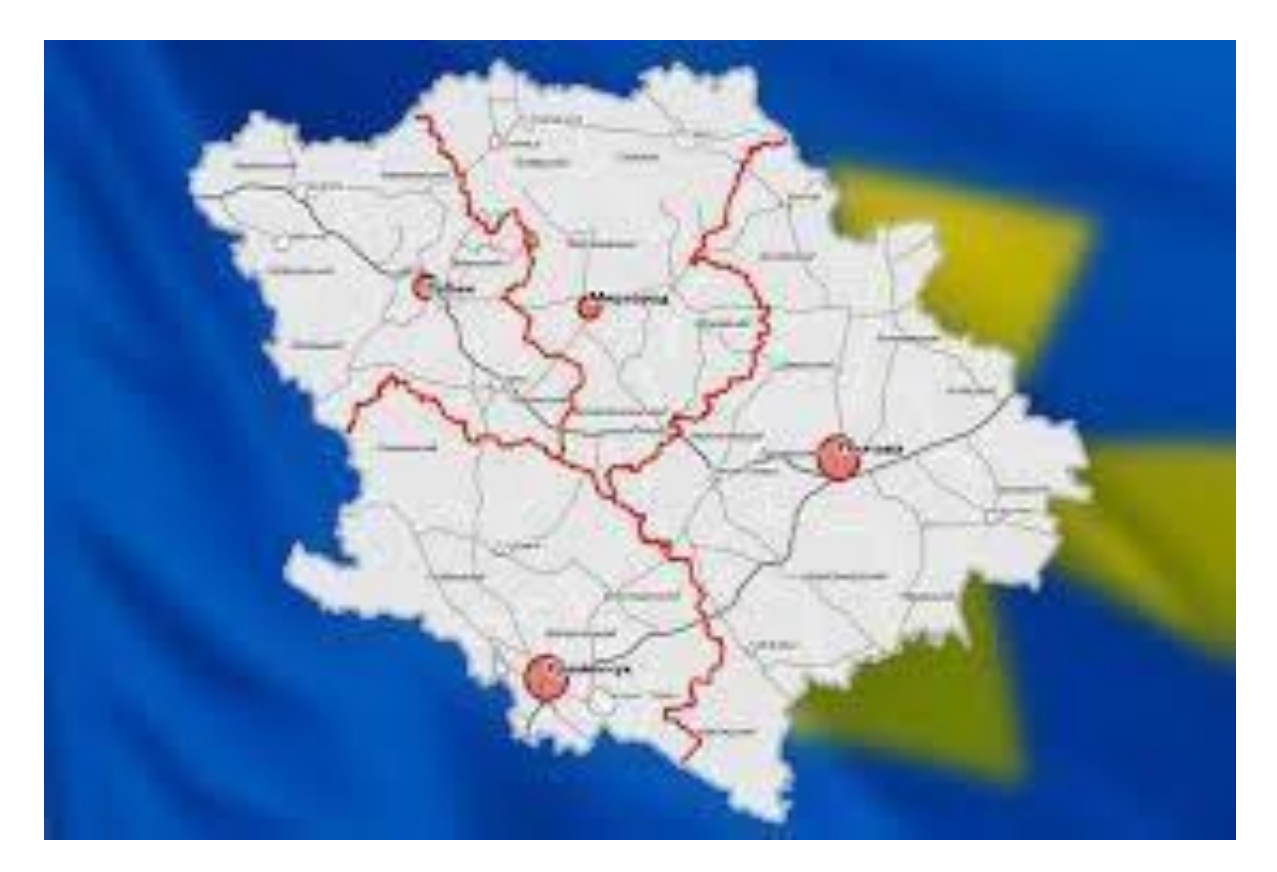

## **Полтава – 2022**

У методичних рекомендаціях для написання курсової роботи Регіональне управління викладено пропоновану тематику курсових робіт та наведено орієнтовні плани, роз'яснено структуру курсової роботи, організацію виконання, захисту та критерії оцінювання курсової роботи. Особлива увага приділена організації виконання курсової роботи, тлумаченню вимог до її оформлення та дотримання норм академічної доброчесності.

#### Укладачі:

Мирна О. В., доцент кафедри публічного управління та адміністрування Полтавського державного аграрного університету, кандидат економічних наук, доцент;

Сердюк О. І., професор кафедри публічного управління та адміністрування Полтавського державного аграрного університету, кандидат економічних наук, доцент.

#### Рецензент:

Писаренко С.В., доцент кафедри підприємництва і права Полтавського державного аграрного університету, кандидат економічних наук, доцент.

Мирна О.В., Сердюк О.І. Регіональне управління: методичні рекомендації для написання курсової роботи для здобувачів вищої освіти освітньо-професійної програми Місцеве самоврядування першого рівня вищої освіти спеціальності 281 Публічне управління та адміністрування. Полтава: ПДАУ, 2022. 40 с.

Методичні рекомендації для написання курсової роботи Регіональне управління для здобувачів вищої освіти освітньо-професійної програми Місцеве самоврядування першого рівня вищої освіти спеціальності 281 Публічне управління та адміністрування галузі знань 28 Публічне управління та адміністрування обговорені і схвалені на засіданні кафедри публічного управління та адміністрування 01 вересня 2022 р. (протокол № 1).

Методичні рекомендації для написання курсової роботи Регіональне управління для здобувачів вищої освіти освітньо-професійної програми Місцеве самоврядування першого рівня вищої освіти спеціальності 281 Публічне управління та адміністрування галузі знань 28 Публічне управління та адміністрування обговорені і схвалені на раді з якості вищої освіти спеціальності «Публічне управління та адміністрування» 01 вересня 2022 р. (протокол № 1).

### **ЗМІСТ**

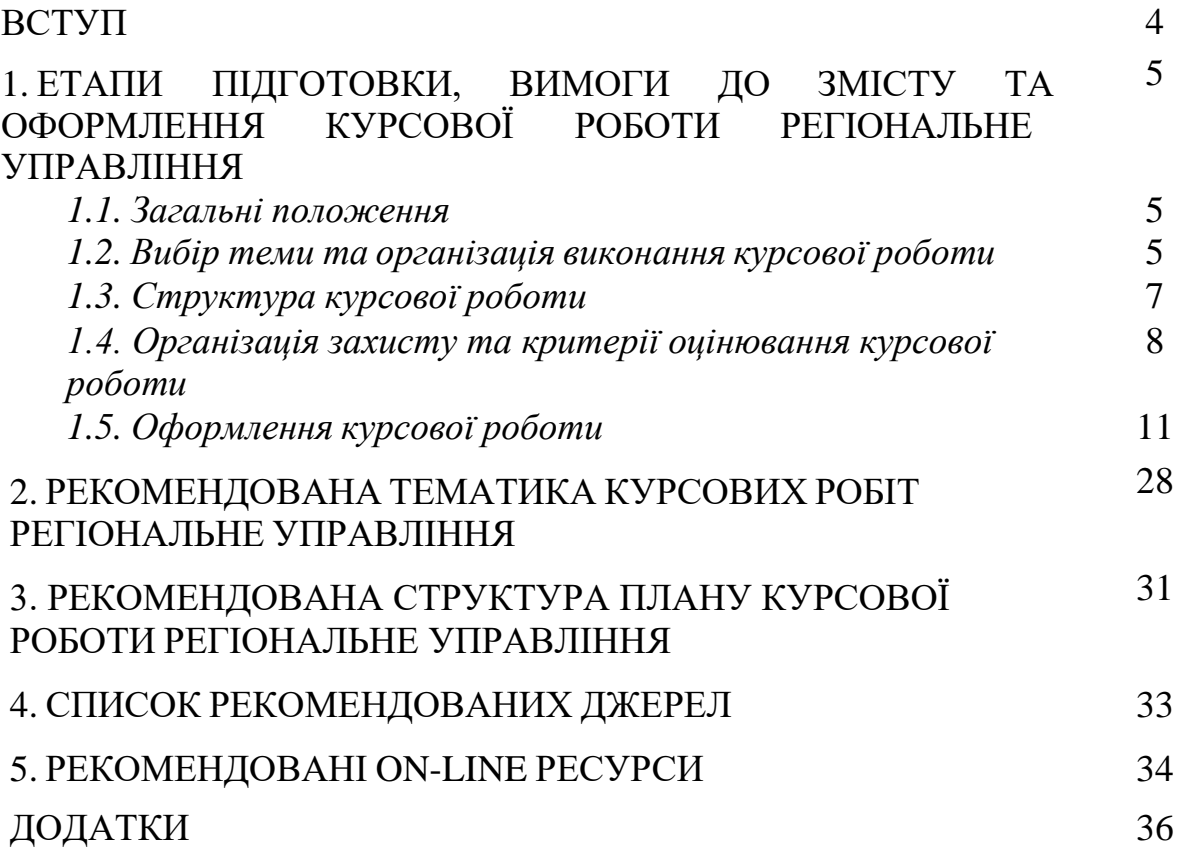

#### **ВСТУП**

Регіональне управління об'єктивно зумовлене такими чинниками:

 *адміністративно-правовими* - пов'язаними з існуючим адміністративнотериторіальним поділом і наявністю систем органів виконавчої влади та ОМС, які беруть на себе повноваження та зобов'язання щодо управління територією;

 *соціально-економічними* - пов'язаними з геополітичними, природними, економічними, демографічними, національно-політичними умовами, специфікою територіального поділу праці та можливостями використання соціальноекономічного потенціалу територій.

**Мета** навчальної дисципліни Регіональне управління: набуття студентами теоретичних знань та практичних навичок з питань регіонального управління, зокрема застосування законів, принципів і методів в управлінні суб'єктами регіональної сфери, а також формування комплексу практикоорієнтованих прийомів, необхідних для виконання функцій та реалізації повноважень співробітників суб'єктів регіонального управління.

**Основні завдання** навчальної дисципліни Регіональне управління: опанування відповідної сукупності знань, вмінь та навичок, які повинні сприяти загально професійній підготовці майбутніх спеціалістів і забезпечити належне виконання ними покладених завдань у сфері управління, зокрема, набуття навичок розробки та впровадження заходів забезпечення результативної та ефективної діяльності суб'єктів сфери регіонального управління.

#### **Компетентності**:

*загальні*:

ЗК1. Здатність вчитися та оволодівати сучасними знаннями.

ЗК4. Здатність бути критичним і самокритичним.

ЗК7. Здатність планувати та управляти часом.

ЗК8. Вміння виявляти, ставити та вирішувати проблеми

ЗК 9. Здатність до пошуку, оброблення та аналізу інформації з різних джерел.

ЗК10. Здатність спілкуватися державною мовою як усно, так і письмово. *фахові:*

ФК 10. Здатність до дослідницької та пошукової діяльності в сфері публічного управління та адміністрування

#### **Програмні результати навчання:**

ПРН01. Використовувати базові знання з історичних, культурних, політичних, соціальних, економічних засад розвитку суспільства.

ПРН08. Розуміти та використовувати технології вироблення, прийняття та реалізації управлінських рішень.

ПРН11. Уміти здійснювати пошук та узагальнення інформації, робити висновки і формулювати рекомендації в межах своєї компетенції.

ПРН14. Уміти коригувати професійну діяльність у випадку зміни вихідних умов.

ПРН16. Використовувати дані статистичної звітності, обліку та спеціальних досліджень у професійній діяльності.

4

#### **1. ЕТАПИ ПІДГОТОВКИ, ВИМОГИ ДО ЗМІСТУ ТА ОФОРМЛЕННЯ КУРСОВОЇ РОБОТИ «РЕГІОНАЛЬНЕ УПРАВЛІННЯ»**

#### *1.1. Загальні положення*

Згідно навчального плану ОПП Місцеве самоврядування спеціальності 281 «Публічне управління і адміністрування» наряду з опануванням навчальної дисципліни Регіональне управління» передбачено виконання курсової роботи «Регіональне управління».

Курсова робота – це самостійне наукове дослідження здобувача вищої освіти під керівництвом науково-педагогічного працівника протягом встановленого терміну. Курсова робота виконується з метою закріплення, поглиблення і узагальнення знань, одержаних здобувачами вищої освіти за час навчання та застосування цих знань до комплексного вирішення конкретного фахового завдання.

Основне завдання курсової роботи «Регіональне управління» полягає у закріпленні теоретичних знань з дисципліни, набутті вміння узагальнювати теоретичний матеріал, самостійно збирати і опрацьовувати інформацію стосовно обраної теми, об'єктивно оцінювати результати діяльності організацій чи установ, виявляти невикористані резерви удосконалення системи управління регіоном, а також обґрунтовувати та приймати управлінські рішення в даній функціональній сфері управління.

Курсова робота повинна містити елементи наукового пошуку, спрямованого на більш ефективне вирішення досліджуваних питань.

#### *1.2. Вибір теми та організація виконання курсової роботи*

Тему курсової роботи здобувачі вищої освіти обирають самостійно, спираючись на рекомендовану тематику. Курсова робота виконується на статистично-аналітичних матеріалах певної області, району України, окремої галузі реального сектору економіки.

Здобувач вищої освіти може подавати власні пропозиції щодо тематики курсової роботи на розгляд кафедри.

*Обрана тема курсової роботи затверджується протоколом засідання кафедри та обов'язково закріплюється завданням за здобувачем вищої освіти.* Виконання декількох курсових робіт на однакову тему в одній групі не допускається.

Курсові роботи виконуються у терміни, передбачені графіком навчального процесу, але не пізніше як за два тижні до захисту. У випадку порушення термінів здачі робіт без поважних причин на кафедру курсові роботи на перевірку не приймається. Такий здобувач вищої освіти не допускається до захисту курсової роботи і отримує академічну заборгованість, ліквідація якої здійснюється аналогічно до інших форм підсумкового контролю відповідно до «Положення про поточний та підсумковий семестровий контроль знань здобувачів вищої освіти ПДАА». В інших випадках (поважні причини) здобувач має право на продовження сесії.

Календарний план виконання курсової роботи затверджується щорічно і доводиться до відома здобувачів вищої освіти на початок семестру. У ньому

зазначено терміни, що відводяться для написання заяви щодо вибору теми, затвердження плану, виконання окремих розділів та роботи в цілому, а також дата захисту проведених досліджень.

Навчальний план підготовки здобувачів вищої освіти СВО «Бакалавр» спеціальності 281 «Публічне управління та адміністрування» передбачає проведення лекцій-консультацій з питань підготовки курсової роботи. Тематика лекцій подана в табл. 1.

*Таблиця 1*

#### **Тематика лекцій-консультацій щодо написання курсової роботи «Регіональне управління» (денна форма навчання)**

![](_page_5_Picture_487.jpeg)

План курсової роботи як правило повинен відповідати рекомендованому, хоча може складатись здобувачем вищої освіти самостійно з урахуванням опрацьованої літератури і погоджуватись з науковим керівником роботи.

Виконання курсової роботи розпочинається з вивчення літератури та інформаційних джерел з проблем регіонального управління. На цьому етапі здобувач вищої освіти за допомогою керівника, використовуючи фонд бібліотек (навчального закладу, обласної бібліотеки та ін.), опрацьовує бібліографію.

Для підготовки курсової роботи використовується наукова, навчальна та нормативна література (монографії, довідники, підручники, навчальні посібники, статті із наукових джерел). Інформація також може бути отримана і з комп'ютерних мереж.

При виконанні курсової роботи використовуються форми статистичної звітності, інші джерела (за останні 3-5 років).

Текст курсової роботи може ілюструватись рисунками, схемами, графіками, діаграмами, таблицями тощо.

Курсова робота починається з титульної сторінки за формою, наведеною в додатку Б. Це перша сторінка курсової роботи, яку включають до загальної нумерації сторінок, але не нумерують. За титульною сторінкою наводяться послідовно зміст, вступ, розділи в порядку подання, висновки, список використаних джерел, додатки.

Курсова робота повинна бути виконана й оформлена з додержанням вимог до наукової роботи згідно методичних рекомендацій. Рекомендований обсяг курсової роботи до 20 друкованих сторінок (окрім списку використаних джерел та додатків), список використаних джерел близько 20.

При написанні кваліфікаційної роботи здобувач вищої освіти повинен дотримуватись академічної доброчесності, а саме:

– здійснювати посилання на джерела інформації у разі використання ідей, розробок, тверджень, відомостей;

– дотримуватись норм законодавства про авторське право і суміжні права;

– надавати достовірну інформацію про методики і результати досліджень, джерела використаної інформації та власну педагогічну (науковопедагогічну, творчу) діяльність.

З метою підвищення якості навчального процесу курсова робота підлягає перевірці на унікальність наведених результатів наукових розвідок згідно Положення про запобігання та виявлення академічного плагіату. Перевірка курсової роботи здобувачем вищої освіти на ознаки плагіату провадиться за допомогою Антиплагіатних систем, які знаходяться у відкритому доступі, з додаванням до роботи вичерпного звіту про результати перевірки. Рекомендовані дії відповідно до розмірів показників текстових збігів/ідентичності/схожості для курсової роботи подано в чинному внутрішньоуніверситетському Положенні про запобігання та виявлення академічного плагіату.

#### *1.3. Структура курсової роботи*

Курсова робота складається з вступу, теоретичного розділу, аналітикорекомендаційного розділу, висновків, списку використаних джерел, додатків.

У *вступі* викладається актуальність теми. Коротко висвітлюються основні завдання регіонального управління, що випливають із основних законодавчих актів та указів Президента України, постанов Кабінету Міністрів. Визначається мета і завдання, предмет та об'єкт дослідження, методи дослідження.

*У першому теоретичному розділі* основної частини розглядаються теоретичні та методологічні аспекти досліджуваної проблеми, аналітичний огляд літературних джерел з предмета наукового дослідження, критично аналізуються різні погляди, здійснюється їх наукова класифікація, основні фактори впливу на стан і розвиток досліджуваного об'єкта тощо. Теоретичне обґрунтування, суть, значення, класифікаційні характеристики, історія та тенденції розвитку предмета дослідження, методологічні підходи повинні мати елементи полемічності, розкривати власну позицію щодо предмета дослідження, що створює передумови для проведення у наступному розділі власних наукових досліджень.

Для констатації та обґрунтування загальнотеоретичних висновків та тенденцій доцільно використовувати дані, опубліковані у відповідних енциклопедіях, монографіях, довідниках, зарубіжних виданнях, у т. ч. з наукометричної бази Sсорus, Web of Science.

*У другому аналітико-рекомендаційному розділі здобувач вищої освіти*, використовуючи фактичний матеріал і зібрану інформацію, аналізує та розкриває зміст питань на прикладі конкретних установ, організацій.

Дослідження проблеми має здійснюватися на основі накопиченого і систематизованого матеріалу, групування та обробки даних, що дозволяє проводити кваліфікований аналіз, обґрунтовувати пропозиції у наступному розділі.

Подати конкретні науково обґрунтовані пропозиції, проекти інноваційного характеру щодо вдосконалення регіонального управління та підвищення його ефективності в установах, організаціях. У цьому розділі розкривають також зміст і результати власних наукових досліджень, подаються конкретні методики і моделі.

*У висновках* курсової роботи підбиваються підсумки проведеного дослідження, наводяться одержані наукові та практичні результати, рекомендації щодо їх науково-практичного використання Формулювання висновків повинно базуватися на матеріалах основної частини роботи відповідно до поставлених завдань.

Обсяг висновків, як правило, не повинен перевищувати 2 сторінок.

*До списку використаних джерел* слід включати джерела, на які у тексті є посилання, а також ті, які використано при викладі конкретних наукових положень. Список складається із законодавчих актів, нормативних матеріалів, вітчизняної та зарубіжної наукової, спеціальної літератури, фахових видань, інформаційних ресурсів Інтернету.

*У додатках* наводяться допоміжні матеріали: копії документів, витяги із законодавчо-нормативних документів, звіти, інструкції/положення/правила, результати соціологічних та маркетингових досліджень, громіздкі таблиці, рисунки тощо.

#### *1.4. Організація захисту та критерії оцінювання курсової роботи*

Виконана курсова робота подається здобувачем вищої освіти на кафедру, де реєструється, після чого передається керівнику для перевірки та рецензування.

В процесі перевірки курсової роботи керівник робить письмові зауваження, зрозумілі помітки, виправлення, відмічає позитивні сторони роботи та недоліки, які треба ліквідувати до захисту. Обов'язково керівник оформляє **лист оцінювання** (*додаток В*), де зазначені критерії оцінювання курсової роботи.Курсові роботи, зміст яких відповідає вимогам, допускаються до захисту, про що викладачем робиться відмітка в листі оцінювання. При необхідності курсова робота доопрацьовується згідно з зауваженнями, а потім допускається до захисту.

Захист курсової роботи проводиться публічно перед комісією у складі2-3 викладачів кафедри, у тому числі і керівника курсової роботи. У процесі захисту оцінюється глибина знань та рівень практичних навичок з теми роботи і відповідного розділу дисципліни.

Максимальна кількість балів, яку може отримати здобувач вищої освіти за захист курсової роботи, – 41, в т. ч. за розуміння теоретичних основ та практичних аспектів теми дослідження – 21 бал, за повноту та вичерпність відповідей на питання членів комісії – 20 балів.

За результатами захисту складається протокол.

Результати захисту курсової роботи оцінюються за національною шкалою та шкалою ЄКТС:

8

1. «Відмінно» (А), (90-100). Виставляється, якщо тема курсової роботи розкрита повною мірою, визначені основні категорії наукового дослідження. Робота виконана самостійно, містить аналіз практичних проблем. Представлений у ній матеріал свідчить про глибоке розуміння автором порушених питань. Виклад матеріалу роботи відрізняється логічною послідовністю, посиланнями налітературні і нормативні джерела, завершується конкретними висновками. Курсова робота оформлена акуратно, відповідно до вимог.

2. «Добре» (В, С), (74-89). Виставляється, якщо розкритий основний зміст теми, робота виконана переважно самостійно, містить аналіз практичних проблем. Зміст розкриває тему курсової роботи, визначені основні параметри апарату дослідження. Зміст підрозділів розкриває тему курсової роботи. Викладений у ній матеріал свідчить про достатньо глибоке розуміння автором порушених питань. Виклад матеріалу роботи відрізняється логічною послідовністю, посиланнями на літературні і нормативні джерела, завершується конкретними висновками. Курсова робота оформлена акуратно, відповідно до вимог.

3. «Задовільно» (D, Е), (64-73). Виставляється, якщо тема курсової роботи розкрита частково, робота виконана в основному самостійно, містить елементи аналізу досліджуваної проблеми. Зміст частково розкриває тему курсової роботи, не повністю визначені основні параметри наукового апарату. Зміст розділів і підрозділів частково розкриває тему курсової роботи. Не всі порушені питання викладені достатньо глибоко, є порушення логічної послідовності, посилання на літературні і нормативні джерела не відповідають новим вимогам. Курсова робота оформлена з порушеннями.

4. «Незадовільно» (FX, F), (1-59). Виставляється, якщо не розкрита тема курсової роботи. Робота виконана не самостійно, має описовий характер. Її матеріал викладений без логічної послідовності, фрагментарно; зміст не відповідає темі курсової роботи та не розкриває розділи і підрозділи, невизначені основні параметри апарату. Посилання на літературні і нормативні джерела оформлені з грубими порушеннями.

5. У випадку отримання здобувачем вищої освіти при захисті курсового проекту (роботи) оцінки «незадовільно» (FX, F) рішенням кафедри йому може бути запропонована нова тема і новий термін виконання курсової роботи. Здобувачі вищої освіти, які без поважної причини не подали курсову роботу у визначений термін або не захистили її, вважаються такими, що мають академічнузаборгованість.

### *Таблиця 2*

![](_page_9_Picture_285.jpeg)

![](_page_9_Picture_286.jpeg)

#### *1.5. Оформлення курсової роботи*

*Загальні вимоги.*

Оформлення курсової роботи має відповідати загальним вимогам до наукових робіт згідно з державним стандартом ДСТУ 3008-95 «Документація. Звіти у сфері науки та техніки. Структура і правила оформлення».

Курсова робота має бути написана державною мовою.

Текст курсової роботи набирають на комп'ютері через 1,5 міжрядкові інтервали (29-30 рядків на сторінці), друкують за допомогою принтера на одному боці аркуша білого паперу формату А4 (210x297 мм); шрифт текстового редактора – Word Times New Roman, розмір 14 мм. Поля: зліва – не менше 25 мм, справа - не менше 10 мм, зверху і знизу – не менше 20 мм. Шрифт друку повинен бути чітким, щільність тексту - однаковою.

Помилки, описки і графічні неточності, виявлені у процесі виконання курсової роботи, допускається виправляти підчищанням, або з використанням коректора і нанесенням на тому ж місці виправленого тексту (графіки) машинописним чи рукописним способом (чорними чорнилом, пастою, тушшю). Допускається наявність не більше двох виправлень на одній сторінці.

Пошкодження аркушів, помарки і сліди неповністю видаленого попереднього тексту в роботі не допускаються.

Список використаної літератури має містити не менш 20 літературних джерел, 70 % з них опублікованих за останні 10 років.

Матеріал курсової роботи слід подати у такій послідовності:

титульна сторінка;

бланк завдання; зміст;

перелік умовних позначень (у разі потреби);

вступ;

основна частина;

висновки;

список використаних джерел;

додатки.

Якщо у курсовій роботі наводяться маловідомі скорочення, нові символи, позначення, то їх перелік налається перед вступом і вноситься до змісту як *«Перелік умовних позначень».* Перелік умовних скорочень надається у вигляді окремого списку, який розміщують перед змістом, після завдання. Перелік слід друкувати у дві колонки, у лівій за абеткою наводять скорочення, у правій -

детальне розшифрування.

Завершену і оформлену належним чином курсову роботу обов'язково підписує автор на останній сторінці списку використаних джерел.

Мова курсової роботи – державна, стиль – науковий, чіткий, без орфографічних і синтаксичних помилок, послідовність – логічна. Пряме переписування у роботі матеріалів із літературних джерел є неприпустимим без посилання на них.

Титульна сторінка курсової роботи оформляється за єдиним зразком *(див. додаток Б).* За титульною сторінкою розміщують «Завдання виконання курсової роботи» *(див. додаток А).* Третя сторінка тексту – «ЗМІСТ». Далі йде «ВСТУП», цією сторінкою відкривається нумерація курсовоїроботи.

Роздруковані за допомогою ПК програмні документи повинні відповідати формату А4 (мають бути розрізаними), їх розміщують в додатках.

Текст основної частини курсової роботи поділяють на розділи, підрозділи, пункти та підпункти.

Заголовки структурних частин курсової роботи«ЗМІСТ», «ВСТУП», «РОЗДІЛ», «ВИСНОВКИ», «СПИСОК ВИКОРИСТАНИХ ДЖЕРЕЛ», «ДОДАТКИ» друкують великими літерами по центру без абзацного відступу з вирівнюванням по ширині. Заголовки підрозділів друкують маленькими літерами (крім першої великої) з абзацного відступу. Крапку в кінці заголовка не ставлять. Якщо заголовок складається з двох або більше речень, їх розділяють крапкою.

Відстань між заголовком розділу та підрозділу – 1 рядок, між заголовком та текстом – 1 рядок.

Кожну структурну частину курсової роботи (розділ) треба починати з нової сторінки. Між останнім реченням попереднього підрозділу та заголовком наступного підрозділу робиться відступ 2 рядки. До загального обсягу роботи не входять додатки, список використаних джерел, таблиці та рисунки, які повністю займають сторінку. Всі сторінки зазначених елементів курсової роботи підлягають суцільній нумерації.

Зміст має відповідати плану курсової роботи. На сторінці зі змістом навпроти кожної складової курсової роботи проставляються номери сторінок, які вказують на початок викладення матеріалу.

*Нумерація.* Нумерацію сторінок, розділів, підрозділів, рисунків (малюнків), таблиць, формул подають арабськими цифрами без знака №.

*Нумерація.* Нумерацію сторінок, розділів, підрозділів, рисунків, таблиць подають *арабськими цифрами* без знака №.

Нумерація сторінок курсової роботи має бути наскрізною (включаючи ілюстрації) і проставлятися у правому верхньому куті аркуша без крапки.

*Першою сторінкою* с *титульний аркуш,* який входить до загальної нумерації сторінок. На титульному аркуші, аркушах завдання та аркуші змісту номер сторінки не ставиться. Нумерація сторінок проставляється, починаючи зі «Вступу».

Номер проставляють у правому верхньому куті аркуша без крапки в кінці, шрифт Times New Roman 12-го розміру.

Текст *основної частини* курсової роботи поділяють на розділи та підрозділи. Кожний розділ підрозділ починають з нової сторінки.

Складові курсової роботи «ЗМІСТ», «ПЕРЕЛІК УМОВНИХ ПОЗНАЧЕНЬ», «ВСТУП», «ВИСНОВКИ», «СПИСОК ВИКОРИСТАНИХ ДЖЕРЕЛ», «ДОДАТКИ» не нумерують.

Номер розділу ставлять після слова «РОЗДІЛ», без крапки, а потім знового рядка друкують заголовок розділу великими літерами.

Підрозділ нумерують у межах кожного розділу. Номер підрозділу складається з номера розділу і порядкового номера підрозділу, між якими ставлять крапку. Наприкінці номера підрозділу ставиться крапка. Наприклад: «2.3.» (третій підрозділ другого розділу), за якою у тому ж рядку зазначають заголовок підрозділу. Заголовки підрозділів друкують маленькими літерами (крім першої великої) з абзацного відступу. Наприкінці заголовка крапки не ставлять.

*Наприклад:*

#### **РОЗДІЛ 1**

## **ТЕОРЕТИКО-МЕТОДОЛОГІЧНІ ОСНОВИ РЕАЛІЗАЦІЇ АГРАРНОЇ ПОЛІТИКИ НА РЕГІОНАЛЬНОМУ РІВНІ**

### **1.1. Зміст державної підтримки аграрної сфери як елементу регіонального управління**

Підрозділи нумерують у межах кожного розділу. Номер підрозділу складається з номера розділу і порядкового номера підрозділу, між якими ставлять крапку. В кінці номера підрозділу ставиться крапка, наприклад: «2.3.» (третій підрозділ другого розділу). Потім у тому ж рядку наводять заголовок підрозділу.

Ілюстрації (фотографії, креслення, схеми, графіки, карти) і таблиці необхідно подавати в курсовій роботі безпосередньо після тексту, де вони згадані вперше, або на наступній сторінці. Як зазначалось вище, ілюстрації і таблиці, розміщені на окремих сторінках роботи, включають до суцільної нумерації сторінок. Таблицю, малюнок або рисунок, розміри якого більше формату А4, враховують як одну сторінку і розміщують у відповідних місцях після згадування у тексті або в додатках.

Ілюстрації позначають словом «Рис.», і нумерують послідовно в межах розділу, за винятком ілюстрацій, наведених у додатках.

Номер ілюстрації повинен складатися з номера розділу і порядкового номера ілюстрації, між якими ставиться крапка.

#### *Наприклад:*

Рис. 2.1. Динаміка надання фермерським господарствам державної фінансової допомоги на поворотній основі, 2017-2019 рр.

Номер ілюстрації, її назву та пояснювальні підписи розміщують послідовно під ілюстрацією.

Таблиці нумерують послідовно (за винятком таблиць, поданих у додатках) в межах розділу. У правому верхньому куті над відповідним заголовком таблиці розміщують напис *«Таблиця»* із зазначенням її номера. Номер таблиці повинен складатися з номера розділу та порядкового номера таблиці, між якими ставиться крапка, наприклад: *«Таблиця 1.2»* (друга таблиця першого розділу).

При перенесенні частини таблиці на інший аркуш (сторінку) слово *«Таблиця»* і номер її вказують один раз справа над першою частиною таблиці, над іншими частинами пишуть слова «Продовж. табл.» і вказують номер таблиці. Приклад перенесеної таблиці подано на сторінці 19 даних методичних рекомендацій.

Формули в курсовій роботі (якщо їх більше однієї) нумерують у межах розділу. Номер формули складається з номера розділу і порядкового номера формули в розділі, між якими ставлять крапку. Номери формул пишуть біля правого поля аркуша на рівні відповідної формули в круглих дужках,наприклад: (3.1) (перша формула третього розділу).

Примітки до тексту і таблиць, в яких наводять довідкові та пояснювальні дані, нумерують послідовно в межах однієї сторінки. Якщо приміток на одному аркуші кілька, то після слова «Примітки» ставлять двокрапку (шрифт Times New Roman 12-го розміру, інтервал 1,0 («одинарний»).

*Наприклад:* Примітки: 1. ... 2. ...

Якщо є одна примітка, то її складові частини не нумерують і після слова «Примітка» ставлять крапку.

*Ілюстрації.* Ілюструють дипломну магістерську роботу, виходячи із певного загального задуму, за ретельно продуманим тематичним планом, що допомагає уникнути ілюстрацій випадкових, пов'язаних із другорядними деталями тексту, запобігти невиправданим пропускам ілюстрацій до найважливіших тем. Кожна ілюстрація має відповідати тексту, а текст – ілюстрації.

Ілюстрації слід наводити безпосередньо після тексту, де вони згадані

вперше, або на наступній сторінці, ілюстрації, розміщені на окремих сторінках роботи, включають до загальної нумерації сторінок. Ілюстрацію, розміри якої більше формату А4, рекомендується розміщувати у додатках,

Назви ілюстрацій розміщують після їх номерів. За необхідності ілюстрації доповнюють пояснювальними даними (підрисунковий підпис).

Підпис під ілюстрацією зазвичай має чотири основних елементи:

 найменування графічного сюжету, що позначається скороченим словом «Рис.»;

 порядковий номер ілюстрації, який вказується без знака номера арабськими цифрами;

 тематичний заголовок ілюстрації, що містить текст із якомога стислішою характеристикою зображеного;

 експлікацію, яка будується так: деталі сюжету позначають цифрами, що виносять у підпис, супроводжуючи їх текстом. Треба зазначити, що експлікація не замінює загального найменування сюжету, а лише пояснює його.

*Наприклад:*

Рис. 1.2. Динаміка змін співвідношення доходів і витрат на соціальну

сферу і освіту втериторіальних громадах Полтавської області

*або*

Рис. 1.2. Рівень доходів обласних і районних бюджетів, 2021 р.:

- 1 Полтавська обласна державна адміністрація;
- 2 Полтавська районна державна адміністрація;
- 3 Мирогородська районна державна адміністрація;
- 4 Лубенська районна державна адміністрація.

Відстань між назвою рисунку і текстом 1 рядок.

Основними видами ілюстративного матеріалу в дипломних магістерських роботах є: креслення, технічний рисунок, схема, фотографія, діаграма, графік.

Не варто оформляти посилання на ілюстрації як самостійні фрази, в яких лише повторюється те, що міститься у підписі. У тому місці, де викладається тема, пов'язана з ілюстрацією, і де читачеві треба вказати на неї, розміщують посилання у вигляді виразу в круглих дужках «(рис. 2.1)» або зворот типу: «...як це видно з рис. 2.1» або «... як це показано на рис. 2.1».

Якість ілюстрацій повинна забезпечувати їх чітке відтворення (електрографічне копіювання, мікрофільмування). Ілюстрації мають бути чорнобілими, з використанням штрихування.

*Таблиці.* Цифровий матеріал, як правило, повинен оформлятися у вигляді таблиць.

Таблицю слід розташовувати безпосередньо після тексту, у якому вона згадується вперше, або на наступній сторінці. На всі таблиці мають бути посилання в тексті

Кожна таблиця повинна мати номер і назву. Назву таблиці друкують жирним шрифтом малими літерами (крім першої великої) і розміщують над таблицею симетрично до тексту. Назва має бути стислою і відбивати зміст таблиці.

За логікою побудови таблиці її логічний суб'єкт, або підмет (позначення тих предметів, які в ній характеризуються), розміщують у боковій частині,шапці, чи в них обох, а не в центрі таблиці, присудок, таблиці (тобто дані, якими характеризується підмет) – у центральній частині, а не в шапці чи боковій частині. Кожен заголовок над графою стосується всіх даних цієї графи, кожен заголовок рядка в боковій частині – всіх даних цього рядка.

Заголовок кожної графи в шапці таблиці мусить бути по можливості коротким. Слід уникати повторів тематичного заголовка в заголовках граф, одиниці виміру зазначати у тематичному заголовку, виносити до узагальнюючих заголовків слова, що повторюються.

*Вимоги до оформлення таблиць:*

Бокова частина таблиці, як і шапка, потребує лаконічності. Повторювані слова тут також виносять в об'єднувальні рубрики; загальні для всіх заголовків слова розміщують у заголовку над ними.

![](_page_15_Figure_6.jpeg)

У центральній частині таблиці повторювані елементи, які стосуються до всієї таблиці, виносять у тематичний заголовок або в заголовок графи; однорідні числові дані розміщують так, щоб їх класи збігалися; неоднорідні – посередині графи; лапки використовують тільки замість однакових слів, які стоять одне під одним.

Заголовки граф повинні починатися з великих літер, підзаголовки – з маленьких, якщо вони складають одне речення із заголовком, і з великих, якщо вони є самостійними. Текст таблиці друкують 12 шрифтом з одинарним інтервалом, у виняткових випадках – 10 шрифтом. Графу з порядковими номерами рядків до таблиці включати не треба.

#### *Таблиця 2.4*

#### **Розподіл коштів, передбачених в державному бюджеті на фінансову**

#### **підтримку фермерських господарств на поворотній основі, 2016-2018 рр.**

![](_page_16_Picture_706.jpeg)

Джерело: розраховано автором за даними [2]

Таблицю розміщують так, щоб її можна було читати без повороту переплетеного блоку курсової роботи або з поворотом за стрілкою годинника. Таблицю з великою кількістю рядків можна переносити на наступну сторінку.

При перенесенні таблиці на наступну сторінку назву вміщують тільки над її першою частиною. Таблицю з великою кількістю граф можна ділити на частини і розміщувати одну частину під іншою в межах однієї сторінки. Якщо рядки або графи таблиці виходять за формат сторінки, то в першому випадку в кожній частині таблиці повторюють її шапку, в другому – бокову частину.

### *Таблиця 1.2*

### **Порівняльні характеристики інвестиційної активності Полтавської та**

![](_page_17_Picture_393.jpeg)

### **Чернігівської областей, 2017 р.**

*Продовж. табл. 1.2*

![](_page_18_Picture_448.jpeg)

Коли текст, який повторюється в графі таблиці, складається з одного слова, його можна замінювати лапками; якщо з двох або більше слів, то при першому повторенні його замінюють словами «Те саме», а далі лапками. Ставити лапки замість цифр, марок, знаків, математичних і хімічних символів, які повторюються, не можна. Якщо цифрові або інші дані в якомусь рядку таблиці не подають, то в ньому ставлять прочерк. Якщо показник не розраховується – ставиться «х».

*Формули.* При використанні формул у курсовій роботі необхідно дотримуватися певних правил їх оформлення. Формули виконуються в редакторі формул Microsoft Equation 3.0.

Найбільші, а також довгі та громіздкі формули, котрі мають у складі знаки суми, добутку, диференціювання, інтегрування, розміщують на окремих рядках. Це стосується також і всіх нумерованих формул. Для економії місця кілька коротких однотипних формул, відокремлених від тексту, можна подати водномурядку, а не одну під одною. Невеликі нескладні формули, що не мають самостійного значення, вписують всередині рядків тексту.

Пояснення значень символів і числових коефіцієнтів слід наводити безпосередньо під формулою в тій послідовності, в якій вони наведені у формулі. Значення кожного символу і числового коефіцієнта записують з нового рядка. Перший рядок пояснення починають зі слова «де» без двокрапки. Рівняння і формули повинні бути відокремлені від тексту. Вище і нижче кожної формули залишають інтервал, що становить один рядок. Якщо рівняння не вміщується в один рядок, його переносять після знака рівності (=) або після знаків  $(+)$ ,  $(-)$ ,  $(x \text{ a}50 \cdot)$ .

*Приклад оформлення формул:*

$$
P_n = V_n \times I_n, \qquad (1.2)
$$

де  $P_n$  – річна продуктивність праці;  $H_{\pi}$  – погодинна продуктивність праці;  $I_{\text{n}}$  – інтенсивність праці.

Наведена формула була надрукована в першому розділі і мала другий порядковий номер.

Порядкові номери позначають арабськими цифрами в круглих дужках біля правого поля сторінки без крапок від формули до її номера. Якщо номер не вміщується у рядку з формулою, формулу переносять на наступний рядок.Номер формули при її перенесенні вміщують на рівні останнього рядка. Номер формули-дробу подають на рівні основної горизонтальної риски формули.

Загальне правило пунктуації в тексті з формулами таке: формула входить до речення як його рівноправний елемент. Тому в кінці формул і в тексті перед ними розділові знаки ставлять відповідно до правил пунктуації.

Двокрапку перед формулою ставлять лише у випадках, передбачених правилами пунктуації: а) у тексті перед формулою є узагальнююче слово; б) цього потребує побудова тексту, що передує формулі.

Розділовими знаками між формулами, котрі йдуть одна під одною і не відокремлені текстом, можуть бути кома або крапка з комою безпосередньо за формулою до її номера.

*Загальні правила цитування та посилання на використані джерела*

При написанні курсової роботи здобувач вищої освіти повинен посилатися на джерела, матеріали або окремі результати з яких наводяться в

курсовій роботі, або на ідеях і висновках яких розроблюються проблеми, завдання, питання, вивченню яких присвячена дипломна магістерська робота. Такі посилання дають змогу відшукати документи, перевірити достовірність відомостей про цитування документа, забезпечують необхідну інформацію про нього, допомагають з'ясувати його зміст, мову тексту, обсяг. Посилатися слід на останні видання публікацій. На більш ранні видання можна посилатися лишев тих випадках, коли наявний у них матеріал, не включений до останнього видання.

Коли використовують відомості, матеріали з монографій, оглядових статей, інших джерел з великою кількістю сторінок, тоді в посиланні необхідно точно вказати номери сторінок, ілюстрацій, таблиць, формул з джерела, на яке є посилання в курсовій роботі.

Під час роботи з різними джерелами науковий етикет вимагає точно відтворювати цитований текст, оскільки найменше скорочення може спотворити зміст, викладений автором. Посилання в тексті на джерела наводять у квадратних дужках із зазначенням джерела та сторінки. Перша цифра у квадратних дужках відповідає номеру джерела у списку використаних джерел, друга – номерусторінки (наприклад, [32. с. 85]).

Посилання в тексті курсової роботи на групу джерел слід зазначати порядковим номером за переліком посилань, виділеним двома квадратними дужками, наприклад, «... у працях [1-7]...».

В кінці назв запозичених таблиць та рисунків слід вказати номер використаного джерела.

#### *Наприклад:*

Рис. 1.3. Географічна структура іноземних інвестицій в Полтавській області 26, с. 125

Коли в тексті курсової роботи необхідно зробити посилання на складову частину чи конкретні сторінки відповідного джерела, можна наводити посилання у квадратних дужках, при цьому номер посилання має відповідати його бібліографічному опису за переліком посилань.

*Наприклад:*

Цитата в тексті: «... незважаючи на пріоритетне значення каналів зв'язку між діловими партнерами, ні в якому разі не можна ігнорувати найбільші канали передавання інформації [6, с. 29]».

#### *Відповідний опис у переліку посилань:*

6.ºДейнеко Л. В. Економічні проблеми розвитку харчової промисловості України та її регіонів : автореф. дис. на здобуття наук. ступеня докт. екон. наук : спец. 08.10.01 «Розміщ. прод. сил і регіон. екон.» / Л. В. Дейнеко. – К., 2000. – 29 с.

Посилання на ілюстрації курсової роботи вказують порядковим номером ілюстрації, наприклад: «рис. 1.2».

Посилання на формули курсової роботи вказують порядковим номером формули в дужках, наприклад: «... у формулі (2.1)».

На всі таблиці курсової роботи необхідно посилатися в тексті, при цьому слово «таблиця» в тексті пишуть скорочено, наприклад: «...у табл. 1.2».

У повторних посиланнях на таблиці та ілюстрації треба вказувати скорочено слово «дивись», наприклад: «див. табл. 1.3».

Для підтвердження власних аргументів посиланням на авторитетне джерело або для критичного аналізу того іншого друкованого твору слід наводити цитати. Науковий етикет потребує точного відтворення цитованого тексту, бо найменше скорочення наведеного витягу може спотворити зміст, закладений автором.

Загальні вимоги до цитування такі:

а) текст цитати починається і закінчується лапками та наводиться в тій граматичній формі, в якій він поданий у джерелі, зі збереженням особливостей авторського написання. Наукові терміни, запропоновані іншими авторами, не виділяються лапками, за винятком тих, що викликали загальну полеміку. У цих випадках використовується вираз «так званий»;

б) цитування повинно бути повним, без довільного скорочення авторського тексту та без перекручень думок автора. Пропуск слів, речень, абзаців при цитуванні допускається без перекручення авторського тексту і позначається трьома крапками. Вони ставляться у будь-якому місці цитати (на початку, всередині, наприкінці). Якщо перед випущеним текстом або за ним стояв розділовий знак, то він не зберігається;

в) кожна цитата обов'язково супроводжується посиланням на джерело;

г) при непрямому цитуванні (переказі, викладі думок інших авторів своїми словами), що дає значну економію тексту, слід бути гранично точним у викладенні думок автора, коректним щодо оцінювання його результатів і давати відповідні посилання на джерело;

д) якщо необхідно виявити ставлення автора курсової роботи до окремих слів або думок з цитованого тексту, то після них у круглих дужках ставлять знак оклику або знак питання;

є) коли автор дипломної магістерської роботи, наводячи цитату, виділяє в ній деякі слова, то робиться спеціальне застереження, тобто після тексту, який пояснює виділення, ставиться крапка, потім дефіс і вказуються ініціали автора дипломної магістерської роботи, а весь текст застереження вміщується у круглі дужки. Варіантами таких застережень є: (курсив наш. – М.ºХ.), (підкреслено мною.  $-M.^{\circ}X$ .), (розбивка моя. – М.°Х.).

*Оформлення списку використаних джерел.*

Наприкінці курсової роботи наводиться *список використаних джерел.* До цього списку включаються публікації вітчизняних і зарубіжних авторів, на які є посилання в роботі. Всі джерела вказуються тією мовою, якою вони видані.

Під час складання списку використаних джерел необхідно дотримуватися національного стандарту ДСТУ ГОСТ 7.1:2006 «Система стандартів з

інформації, бібліотечної та видавничої справи. Бібліографічний запис. Бібліографічний опис. Загальні вимоги та правила складання». Він прийнятий для уніфікації складання бібліографічного опису на міжнародному рівні, забезпечення можливості обміну результатами каталогізації.

Список використаних джерел – елемент бібліографічного апарату, котрий містить бібліографічні описи використаних джерел і розміщується після висновків.

Джерела можна розміщувати одним із таких способів: у порядку появи посилань у тексті (найбільш зручний для користування і рекомендований при написанні дипломної магістерської роботи), в алфавітному порядку прізвищ перших авторів або заголовків, у хронологічному порядку.

| Характеристика<br>джерела | Приклад оформлення                                                                                                    |
|---------------------------|----------------------------------------------------------------------------------------------------|
| Книги                     |                                                                                                    |
| Один автор                | Скидан О. В. Аграрна політика в період ринкової трансформації:<br>монографія. Житомир: ЖНАЕУ, 2008. 375 с.                                                                                                    |
| Два автора                | Крушельницька О. В., Мельничук Д. П. Управління персоналом:<br>навч. посіб. Вид. 2-ге, переробл. і допов. Київ, 2005. 308 с.                                                                                                    |
| Три автора                | Скидан О. В., Ковальчук О. Д., Янчевський В. Л. Підприємництво у<br>сільській місцевості : довідник. Житомир, 2013. 321 с.                                                                                                    |
| Чотири автори             | Методика нормування ресурсів для виробництва продукції<br>рослинництва / Вітвіцький В. В., Кисляченко М. Ф., Лобастов І. В.,<br>Нечипорук А. А. Київ: Украгропромпродуктивність, 2006. 106 с.<br>Основи марикультури / Грициняк І. І. та ін. Київ: ДІА, 2013. 172 с. |
|                           | Екологія: навч. посіб. / Б. В. Борисюк та ін. Житомир, 2003. 174 с.<br>Методи підвищення природної рибопродуктивності ставів /                                                                                                    |
| П'ять і більше авторів    | Андрющенко А. І. та ін. ; за ред.<br>М. В. Гринжевського. Київ, 1998. 124 с.                                                                                                    |
| Колективний автор         | Органічне виробництво і продовольча безпека: зб. матеріалів доп.<br>учасн. III Міжнар. наук.-практ. конф. / Житомир. нац. агроекол. ун-<br>т. Житомир: Полісся, 2015. 648 с.                                                                                         |
| Багатотомне видання       | Генетика і селекція в Україні на межі тисячоліть: у 4 т. / гол. ред.<br>В. В. Моргун. Київ: Логос, 2001. Т. 2. 636 с.<br>Фауна Украины. В 40 т. Т. 36. Инфузории. Вып. 1. Суктории<br>(Ciliophora, Suctorea) / И. В. Довгаль. Киев: Наукова думка, 2013.<br>271 c.   |
| За редакцією              | Доклінічні дослідження ветеринарних лікарських засобів / за ред. І.<br>Я. Коцюмбаса. Львів: Тріада плюс, 2006. 360 с.                                                                                                    |

*Приклади оформлення списку літератури згідно ДСТУ 8302:2015 «Інформація та документація. Бібліографічне посилання. Загальні положення та правила складання» з урахуванням правок (код УКНД 01.140.40)*

![](_page_23_Picture_461.jpeg)

![](_page_24_Picture_410.jpeg)

![](_page_25_Picture_514.jpeg)

Джерело: [Наукова бібліотека Житомирського національного агроекологічного університету веб-сайт. lib.znau.edu.ua/jirbis2/.../Pryklady\_DSTU\_8302\_2015.pdf (дата звернення: 29.03.2018).]

#### *Примітки:*

1. Бібліографічний опис оформлюється згідно з ДСТУ 8302:2015 «Інформація та документація. Бібліографічне посилання. Загальні положення та правила складання» з урахуванням правок (код УКНД 01.140.40).

2. Опис складається з елементів, які поділяються на обов'язкові та факультативні. У бібліографічному описі можуть бути тільки обов'язкові чи обов'язкові та факультативні елементи. Обов'язкові елементи містять бібліографічні відомості, які забезпечують ідентифікацію документа. їх наводять у будь-якому описі.

Проміжки між знаками та елементами опису є обов'язковими і використовуються для розрізнення знаків граматичної і приписаної пунктуації.

#### *Додатки.*

Додатки оформлюють як продовження курсової роботи на наступних її сторінках, розміщуючи їх у порядку появи посилань у тексті дипломної магістерської роботи, за виключенням звітності з підприємства, яка є останнім додатком. Кожний додаток друкується з нової сторінки.

Додатки починаються з нової сторінки, після списку використаних джерел.

По середині по центру сторінки великими прописними літерами друкують слово ДОДАТКИ. Нумерація цієї сторінки відображається в змісті роботи.

З правого боку рядка малими літерами з першої великої друкується слово «Додаток » (але без знака №) і велика літера, що позначає додаток.Наприклад: «Додаток Б». Додатки позначаються великими літрами української

абетки, за винятком Г, Є, І, Ї, Й, О, Ч, Ь. Наприклад, Додаток А. Один додаток позначається як додаток А.

Перед копіями звітності з підприємства розміщується аркуш на якому зазначається позначення додатку та його назва. На копіях звітності з підприємства позначення додатку не наводиться.

Додаток повинен мати заголовок, надрукований угорі малими літерами з першої великої симетрично відносно тексту сторінки. Якщо зміст додатка не вмішується на одну сторінку, то на наступній сторінці у верхньому правому куті зазначається «Продовження додатку...».

Текст кожного додатка за необхідності може бути поділений на розділи й підрозділи, які нумерують у межах кожного додатка. У цьому разі перед кожним номером ставлять позначення додатка (літеру) і крапку, наприклад: А.2

– другий розділ додатка А; В.3.1 – перший підрозділ третього розділу додатка В.

Ілюстрації, таблиці та формули, розміщені в додатках, нумерують у межах кожного додатка, наприклад: рис. Д.1.2 – другий рисунок першого розділу додатка Д; формула (А.1) – перша формула додатка А.

#### **2. РЕКОМЕНДОВАНА ТЕМАТИКА КУРСОВИХ РОБІТ РЕГІОНАЛЬНЕУПРАВЛІННЯ**

1) Аналіз зовнішньоекономічної діяльності Закарпатської та Київської областей

2) Оцінка розвитку зовнішньої торгівлі Волинської та Дніпропетровської областей

3) Аналіз розвитку зовнішньої торгівлі Львівської та Миколаївської областей

4) Аналіз стану зовнішньої торгівлі Чернігівської та Тернопільської областей.

5) Аспекти регіонального виміру формування державної політики у сфері захисту національних товаровиробників.

6) Аспекти формування моделі децентралізації державного управління в Україні.

7) Розвиток системи управління якістю надання адміністративних послуг на регіональному рівні.

8) Екологічний маркетинг регіону: проблеми формування та функціонування.

9) Еколого-економічна безпека регіону: сутність та значення.

10) Засади функціонування та розвитку місцевого самоврядування на принципах прозорості та відкритості.

11) Зовнішня торгівля України як фактор регіонального економічного розвитку.

12) Зовнішня торгівля України як фактор регіонального економічного розвитку

13) Інтеграційні процеси та їх вплив на розвиток регіональної економіки України

14) Механізми громадського контролю як складові регіонального управління.

15) Механізми державного управління у

сфері інформаційного забезпечення туристичної діяльностів Полтавській області.

16) Організаційно-економічний механізм місцевого самоврядування.

17) Організаційно-правові механізмиреалізації державної молодіжної політики в Україні на регіональному рівні.

18) Державне управління регіональним розвитком України в контексті європейської інтеграції.

19) Особливості процесу управління та формування бюджетів районів у містах.

20) Особливості формування регіональних моделей управління

21) Оцінка ефективності управління в органах державної влади (на прикладі райдержадміністрацій).

22) Оцінка зовнішньоекономічної діяльності Івано-Франківської та Кіровоградської областей

23) Оцінка зовнішньоекономічної діяльності Хмельницької та Черкаської областей

24) Оцінка зовнішньоторговельного потенціалу Чернівецької та Херсонської

25) Оцінка стану об'єктів соціальної інфраструктури в Полтавській області та шляхи вирішення існуючих проблем.

26) Перспективи вирішення екологічних проблем регіонального розвитку України

27) Програмно-цільовий метод державного управління регіональнимрозвитком.

28) Регіональні особливості розвитку та розміщення паливноенергетичного комплексу України

29) Регіональні особливості розвитку та розміщення агропромислового комплексу України

30) Регіональні особливості розвитку та розміщення машинобудівного комплексу України

31) Регіональні особливості розвитку та розміщення металургійного комплексу України

32) Регіональні особливості розвитку та розміщення транспортного комплексу України

33) Регіональні особливості розвитку та розміщення хіміколісового комплексу України

34) Розробка програмних документів економічного і соціального розвитку регіонів.

35) Роль місцевого самоврядування в управління регіональним розвитком.

36) Розвиток регіонального управління в контексті реалізації реформи з децентралізації.

37) Досвід реформування місцевого самоуправління в Україні та світі: регіональний аспект.

38) Світовий досвід регіонального управління.

39) Соціальна інфраструктура регіонів України

40) Спеціалізація економічних районів як основа регіонального розвитку

41) Сутність та особливості адміністративних та економічних методів управління економікою регіону.

42) Сутність та складові системи регіональних прогнозів.

43) Сутність, принципи та методи регіонального управління.

44) Сутність, завдання та об'єкти державного регулювання регіонального розвитку.

45) Сучасний стан зовнішньоекономічної діяльності Одеської та Полтавської областей

46) Сучасний стан зовнішньоекономічної діяльності Житомирської та Запорізької областей

47) Теоретико-методологічні основи формування фінансовокредитного механізму природокористування.

48) Теоретичні та організаційні особливості модернізації управління сферою освіти: регіональний аспект.

> 49) Удосконалення системи місцевогоуправління в Україні з використанням зарубіжного досвіду.

50) Управління реформуванням первинної медико-санітарної допомоги на регіональному рівні.

- 51) Формування бюджету територіальної громади.
- 52) Формування іміджу місцевих державних адміністрацій: регіональний аспект.

53) Характеристика форм прямого впливу на розвиток економіки регіону.

54) Характеристика форм непрямого впливу на процеси економічного розвитку регіону.

55) Шляхи фінансового забезпечення економічного зростання на регіональному рівні.

56) Імідж виконавчого комітету територіальної громади: формування та розвиток.

57) Досвід регіонального управління у Федеративній Республіці Німеччина (Швейцарія, Франція, Велика Британія, Польща тощо).

58) Регіональні особливості реалізації державної соціальної політики.

59) Роль місцевих податків і зборів у формуванні обласних бюджетів.

60) Вплив міжмуніципального співробітництва на регіональний розвиток.

61) Розробка програмних документів екологічного розвитку регіонів.

#### **3. РЕКОМЕНДОВАНА СТРУКТУРА ПЛАНУ КУРСОВОЇ РОБОТИ «РЕГІОНАЛЬНЕ УПРАВЛІННЯ»**

#### **Тема 7: «Аналіз розвитку зовнішньої торгівлі Львівської та Миколаївської областей»<sup>1</sup>**

#### **ЗМІСТ**

ВСТУП

РОЗДІЛ 1. ОСОБЛИВОСТІ РОЗВИТКУ ЛЬВІВСЬКОЇ ТА МИКОЛАЇВСЬКОЇ ОБЛАСТЕЙ

1.1. Основні особливості розвитку Львівської області

**1.2.** Основні особливості розвитку Миколаївської області

РОЗДІЛ 2. АНАЛІЗ І ПРІОРИТЕТИ ЗОВНІШНЬОЕКОНОМІЧНОЇ ДІЯЛЬНОСТІ ЛЬВІВСЬКОЇ ТА МИКОЛАЇВСЬКОЇ ОБЛАСТЕЙ

2.1. Зовнішньоекономічний регіональний розвиток Львівської і Миколаївської областей

2.2. Пріоритети зовнішньоекономічного розвитку Львівської і Миколаївської областей

ВИСНОВКИ

СПИСОК ВИКОРИСТАНИХ ДЖЕРЕЛ

ДОДАТКИ

**Тема 35 : «Організаційно-економічний механізм місцевого самоврядування»**

#### **ЗМІСТ**

ВСТУП

РОЗДІЛ 1. ТЕОРЕТИЧНІ ЗАСАДИ ФУНКЦІОНУВАННЯ СИСТЕМИ МІСЦЕВОГО САМОВРЯДУВАННЯ

1.1. Поняття і система місцевого і регіонального самоврядування

1.2. Матеріальна і фінансова основа місцевого самоврядування

РОЗДІЛ 2. СУЧАСНИЙ СТАН МІСЦЕВОГО САМОВРЯДУВАННЯ: ОРГАНІЗАЦІЙНІ ТА ЕКОНОМІЧНІ СКЛАДОВІ

2.1. Розвиток процесу демократизації в Україні

2.2. Якісне перетворення системи місцевого самоврядування ВИСНОВКИ

СПИСОК ВИКОРИСТАНИХ ДЖЕРЕЛ

ДОДАТКИ

<sup>1</sup> Методичні рекомендації до виконання курсової роботи з дисципліни «Управління регіональним розвитком» / Сімахова А. О. Дніпропетровськ : ДНУ, 2016. 18 с.

#### **Тема 36 : «Механізми громадського контролю як складові регіонального управління»**

#### **ЗМІСТ**

ВСТУП

РОЗДІЛ 1. ОЦІНКА ЕФЕКТИВНОСТІ ГРОМАДСЬКОГО КОНТРОЛЮ 1.1. Місце державних службовців у громадському контролі 1.3. Роль місцевого самоврядування в громадському контролі РОЗДІЛ 2. РОЗВИТОК ГРОМАДСЬКОГО КОНТРОЛЮ ЯК СКЛАДОВОЇ РЕГІОНАЛЬНОГО УПРАВЛІННЯ 2.1. Механізм громадського контролю та його ефективність 2.2. Перспективні напрями участі державних органів і органів місцевого самоврядування в ухваленні рішень ВИСНОВКИ СПИСОК ВИКОРИСТАНИХ ДЖЕРЕЛ ДОДАТКИ

**Тема 37 : «Засади функціонування та розвитку місцевого самоврядування на принципах прозорості та відкритості»**

### **ЗМІСТ**

ВСТУП

РОЗДІЛ 1. ТЕОРЕТИЧНІ ОСНОВИ СТАНОВЛЕННЯ МІСЦЕВОГО САМОВРЯДУВАННЯ

1.1. Засади функціонування місцевого самоврядування в Україні

1.3. Основні концепції функціонування місцевого самоврядування РОЗДІЛ 2. СТАН ТА ПЕРСПЕКТИВИ РОЗВИТКУ МІСЦЕВОГО САМОВРЯДУВАННЯ

2.1. Особливості сучасної української моделі місцевого самоврядування

2.2. Проблеми відкритості та прозорості діяльності органів місцевого самоврядування та способи їх вирішення

ВИСНОВКИ

СПИСОК ВИКОРИСТАНИХ ДЖЕРЕЛ ДОДАТКИ

#### **4. СПИСОК РЕКОМЕНДОВАНИХ ДЖЕРЕЛ**

#### **Основний**

- 1. Державне та регіональне управління : навч. посібник / С. І. Архієреєв, Н. Н. Губанова, О. В. Кузьменко, А. С. Митрофанова; Харків : Іванченко І. С., 2018. 127 с.
- 2. Державне та регіональне управління: [підручник] / Є.Г. Карташов, В.В.Євдокимов, І.О.Драган, О.І.Дацій та ін.; за заг.ред. Є.Г. Карташова. – Київ, 2019. 223 с.
- 3. Імперативи формування громадянського суспільства в умовах модернізації державного управління в Україні: головні виміри та виклики: монографія / Л. В. Гонюкова та ін. Київ : НАДУ, 2018. 288 с.
- 4. Малиновський В. Я. Публічна служба в Україні: підручник. Київ : Кондор, 2018. 312 с.
- 5. Про стратегію сталого розвитку «Україна 2020»: Указ Президента України. URL: [http://zakon3.rada.gov.ua/laws/show/5/2015.](http://zakon3.rada.gov.ua/laws/show/5/2015) (дата звернення: 02.11.2018).
- 6. Регіональне управління : навч. посіб. / М. М. Іжа, Л. Л. Приходченко , С. Є. Саханенко та ін. ; за заг. ред. Л. Л. Приходченко. Одеса : ОРІДУ НАДУ, 2020. 652 с.

#### **Допоміжний**

- 1. Територіальний розвиток і регіональна політика в Україні: виклики та пріоритети сталого ендогенного зростання регіонів України в умовах сучасних реформ / наук. ред. В. С. Кравців. Львів, 2018. 157 с.
- 2. Ткачук А., Ткачук О ., Дятленко С . Децентралізація самоорганізація самореалізація. Матеріали для вчителів і не тільки. К.: ТОВ "Видавництво "Юстон", 2020. 224 с
- 3. Децентралізація та реформа місцевого самоврядування. Результати шостої хвилі всеукраїнського соціологічного дослідження. URL: http://www.slgcoe.org.ua/wp-

content/uploads/2021/12/Sociology\_Dec\_2021\_Ukr.pdf

- 4. Територіальні громади в умовах децентралізації: ризики та механізми розвитку: монографія / за ред. Кравціва В. С., Сторонянської І. З. Львів: ДУ «Інститут регіональних досліджень імені М. І. Долішнього НАН України, 2020. 531 с. (Серія «Проблеми регіонального розвитку»).
- 5. Практичний посібник з питань формування спроможних територіальних громад / за заг. ред. : С. М. Серьогіна. – Дніпро :ДРІДУ НАДУ, 2018. 164 с.
- 6. Мирна О. В., Сердюк О. І., Аранчій А. А. Державна підтримка підприємництва в умовах адміністративно-територіальної реформи. Економічний, організаційний та правовий механізм підтримки і розвитку підприємництва : колективна монографія ; за ред. О. В. Калашник, Х. З. Махмудова, І. О. Яснолоб. Полтава: Видавництво ПП «Астрая», 2020. 320 с. С. 19-27. URL: https://drive.google.com/file/d/1rMZpiAtoVSXKa2i WN3mULOrNx4pFUDOs/view.

7. New Economic Instruments of State Regulation of Private Savings, Social Security and Pension Support. Sergii Zakharin, Anastasia Duka, Maksym Zhytar, Olga Rudenko, **Olha Serdiuk**. Journal of Optimization in Industrial Engineering. Vol.14, Issue 1, Winter  $\&$  Spring 2021, 79-88. URL: [http://www.qjie.ir/article\\_677819\\_1f2999083b8e68258b4c48fce0abc8e0.](http://www.qjie.ir/article_677819_1f2999083b8e68258b4c48fce0abc8e0.pdf) [pdf.](http://www.qjie.ir/article_677819_1f2999083b8e68258b4c48fce0abc8e0.pdf) [Scopus]

#### **5. РЕКОМЕНДОВАНІ ON-LINE РЕСУРСИ**

- 1. [www.portal.rada.gov.ua](http://www.portal.rada.gov.ua/) офіційний сайт Верховної Ради України
- 2. [www.kmu.gov.ua](http://www.kmu.gov.ua/) офіційний сайт Кабінету міністрів України
- 3. [www.me.gov.ua -](http://www.me.gov.ua-/) офіційний сайт [Міністерства економічного розвитку і](http://www.google.com.ua/url?sa=t&rct=j&q&esrc=s&source=web&cd=1&cad=rja&uact=8&ved=0CB4QFjAA&url=http%3A%2F%2Fwww.me.gov.ua%2F&ei=R35OVKTlEIXWywOSp4DgBg&usg=AFQjCNFHtYJcpxcLJpsXMs2nCqsVEadp8g&bvm=bv.77880786%2Cd.bGQ) торгівлі [України](http://www.google.com.ua/url?sa=t&rct=j&q&esrc=s&source=web&cd=1&cad=rja&uact=8&ved=0CB4QFjAA&url=http%3A%2F%2Fwww.me.gov.ua%2F&ei=R35OVKTlEIXWywOSp4DgBg&usg=AFQjCNFHtYJcpxcLJpsXMs2nCqsVEadp8g&bvm=bv.77880786%2Cd.bGQ)
- 4. [www.bank.gov.ua](http://www.bank.gov.ua/) офіційний сайт Національного банка України
- 5. [www.ukrstat.gov.ua](http://www.ukrstat.gov.ua/) офіційний сайт Державної служби статистики України
- 6. [www.niss.gov.ua –](http://www.niss.gov.ua/) офіційний сайт Національного інституту стратегічних досліджень
- 7. [www.eco-science.net –](http://www.eco-science.net/) офіційний сайт журналу «Актуальні проблеми економіки»
- 8. [www.economy.in.ua](http://www.economy.in.ua/) офіційний сайт журналу «Економіка і держава»
- 9. [www.soskin.info/ea](http://www.soskin.info/ea) офіційний сайт журналу «Економічний часопис ХХІ»
- 10[.www.economy.nayka.com.ua](http://www.economy.nayka.com.ua/) офіційний сайт журналу «Ефективна економіка»
- 11. [www.imf.org –](http://www.imf.org/) офіційний сайт Міжнародного валютного фонду
- 12[.http://www.nbuv.gov.ua –](http://www.nbuv.gov.ua/) Національна бібліотека імені Вернадського.

13[.http://minregion.gov.ua](http://minregion.gov.ua/) – Міністерство розвитку громад та територій України.

- 14. [http://www.narda.org.ua –](http://www.narda.org.ua/) Асоціація агенцій регіонального розвитку України.
- 15. [http://www.nads.gov.ua –](http://www.nads.gov.ua/) Національне агентство з питань державної служби.
- 16. [http://www.ukrstat.gov.ua –](http://www.ukrstat.gov.ua/) Державна служба статистики України.
- 17. [http://irr.org.ua –](http://irr.org.ua/) журнал «Регіональна економіка».
- 18[.http://www.vin.gov.ua –](http://www.vin.gov.ua/) Вінницька ОДА.
- 19[.http://www.voladm.gov.ua](http://www.voladm.gov.ua/) Волинська ОДА.
- 20[.http://www.adm.dp.ua –](http://www.adm.dp.ua/) Дніпропетровська ОДА.
- 21[.http://www.donoda.gov.ua](http://www.donoda.gov.ua/) Донецька ОДА.
- 22[.http://zhitomir-region.gov.ua –](http://zhitomir-region.gov.ua/) Житомирська ОДА.
- 23[.http://www.carpathia.gov.ua –](http://www.carpathia.gov.ua/) Закарпатська ОДА.
- 24[.http://www.zoda.gov.ua/ua](http://www.zoda.gov.ua/ua) Запорізька ОДА.
- 25[.http://www.if.gov.ua –](http://www.if.gov.ua/) Івано-Франківська ОДА.
- 26[.http://www.kr-admin.gov.ua –](http://www.kr-admin.gov.ua/) Кіровоградська ОДА.
- 27[.http://www.kyiv-obl.gov.ua](http://www.kyiv-obl.gov.ua/) Київська ОДА.
- 28[.http://www.loga.gov.ua –](http://www.loga.gov.ua/) Луганська ОДА.
- 29[.http://www.loda.gov.ua –](http://www.loda.gov.ua/) Львiвська ОДА.
- 30[.http://www.oga.mk.ua –](http://www.oga.mk.ua/) Миколаївська ОДА.
- 31[.http://oda.odessa.gov.ua –](http://oda.odessa.gov.ua/) Одеська ОДА
- 32[.http://www.adm-pl.gov.ua –](http://www.adm-pl.gov.ua/) Полтавська ОДА.
- 33[.http://www.rv.gov.ua](http://www.rv.gov.ua/) Рівненська ОДА.
- 34. [http://www.state-gov.sumy.ua](http://www.state-gov.sumy.ua/) Сумська ОДА.
- 35. [http://www.oda.te.gov.ua –](http://www.oda.te.gov.ua/) Тернопільська ОДА.
- 36[.http://www.kharkivoda.gov.ua –](http://www.kharkivoda.gov.ua/) Харківська ОДА.
- 37[.http://www.oda.kherson.ua –](http://www.oda.kherson.ua/) Херсонська ОДА.
- 38[.http://adm.km.ua –](http://adm.km.ua/) Хмельницька ОДА.
- 39[.http://www.oda.ck.ua –](http://www.oda.ck.ua/) Черкаська ОДА.
- 40[.http://www.oda.cv.ua –](http://www.oda.cv.ua/) Чернівецька ОДА.
- 41[.http://cg.gov.ua](http://cg.gov.ua/) Чернігівська ОДА
- 42. Журнал «Управління сучасним містом». Офіційний сайт: ukrregion.org.ua/nauka/journal
- 43. Збірник наукових праць «Державне управління та місцеве самоврядування». Офіційний сайт: URL: <http://www.dbuapa.dp.ua/vidavnictvo/vidannya.htm>
- 44. Офіційне інтернет-представництво Президента України. Офіційний сайт: URL: <http://www.president.gov.ua/>
- 45. Урядовий портал Кабінету Міністрів України. Офіційний сайт : URL: <http://www.kmu.gov.ua/>
- 46. Офіційний сайт Департаменту агропромислового розвитку Полтавської обласної державної адміністрації URL: <http://apk.adm-pl.gov.ua/>

### Додатки

Додаток А

Форма бланку завдання виконання курсової роботи Регіональне управління для здобувачів вищої освіти спеціальності 281 «Публічне управління та адміністрування» ОПП Місцеве самоврядування СВО «Бакалавр» денної форми навчання

#### **Затверджую**

Зав. кафедри публічного управління та адміністрування

" " 202 р.

Завдання виконання курсової роботи

Регіональне управління

на тему здобувача вищої освіти

(прізвище, ім'я та по батькові)

4 курсу групи 281ПУАбд\_41 денної форми навчання освітньо-професійної програми Місцеве самоврядування спеціальності 281 Публічне управління та адміністрування

#### П л а н к у р с о в о ї р о б о т и

![](_page_35_Picture_267.jpeg)

![](_page_35_Picture_268.jpeg)

Підпис здобувача вищої освіти

Науковий керівник ( ( )

Зразок оформлення титульного аркуша

### ПОЛТАВСЬКИЙ ДЕРЖАВНИЙ АГРАРНИЙ УНІВЕРСИТЕТ КАФЕДРА ПУБЛІЧНОГО УПРАВЛІННЯ ТА АДМІНІСТРУВАННЯ

# Курсова робота

### **Регіональне управління**

на тему: **« »**

Виконав здобувач вищої освіти ступеня бакалавр 4 курсу групи 281ПУАбд\_41 освітньо-професійної програми Місцеве самоврядування спеціальності 281 Публічне управління та адміністрування навчально-науково інституту економіки, управління, права та інформаційних технологій денної форми навчання

*Прізвище Ім'я По-батькові* Науковий керівник

*Прізвище Ім'я По-батькові*

*Додаток В*

#### Форма листа оцінювання

**Полтавський державний аграрний університет**

ННІ економіки, управління, права та інформаційних технологій Форма навчання денна Освітньо-професійна програма Місцеве самоврядування Спеціальність 281 Публічне управління і адміністрування Курс 4, група 1

#### **ЛИСТ ОЦІНЮВАННЯ**

#### **курсової роботи «Регіональне управління»**

![](_page_37_Picture_728.jpeg)

**Загальна оцінка роботи** (необхідне підкреслити, у разі потреби – доповнити): *актуальність теми розкрита* – фрагментарно; на середньому рівні; у повному обсязі; *ступінь втілення мети та виконання завдань дослідження* – низький; середній; високий; *повнота розкриття теми роботи у змісті* – фрагментарно; на середньому рівні; у повному обсязі.

**Загальна оцінка змісту та якості оформлення роботи** (необхідне підкреслити, у разі потреби – доповнити)*: теоретичний розділ містить критичні узагальнення різних підходів до постановки і вирішення досліджуваної проблеми:* фрагментарно; на середньому рівні; у повному обсязі; *аналітичний розділ містить ознаки практичного дослідження:* фрагментарно; на середньому рівні; у повному обсязі; *проектний розділ містить конкретні пропозиції та наукові розробки:* фрагментарно; на середньому рівні; у повному обсязі; *додатки пов'язані з матеріалом роботи:* фрагментарно; на середньому рівні, у повному обсязі; *висновки за результатами досліджень мають обґрунтування:* недостатнє, відносно достатнє, достатнє; *пропозиції мають характер* – декларативний, певною мірою практичний, практичний.

#### **Результати оцінювання курсової роботи**

![](_page_37_Picture_729.jpeg)

Висновки *(підкреслити*):

- рекомендувати до захисту без доопрацювання;
- рекомендовано до захисту при умові доопрацювання;
- не рекомендовано до захисту, необхідно суттєво доопрацювати*.*

Роботу перевірив:

» <u>202</u> р.

Затверджено до друку Радою з якості ВО спеціальності, протокол № 1 від 01.09.2022 р. Формат 60х90<sup>1</sup>/16. Папір офсетний (білий 70-80 г/м<sup>2</sup>). Ум. друк. арк. 2,3. Авт. арк. 1,9. Тираж 10 пр. Гарнітура Times New Roman Cyr.

Друк – ННІ ЕУПІТ